# **ECE 111 - Homework #7**

Week #7: ECE 311 Circuits II - - Due 11am Tuesday, October 4th

1) Assume the current flowing through a one Farad capacitor is shown below. Sketch the voltage. Assume  $V(0) = 0$ . The voltage is the integral of the current (capacitors are integrators)

 $V = \frac{1}{C} \int I \cdot dt$ 

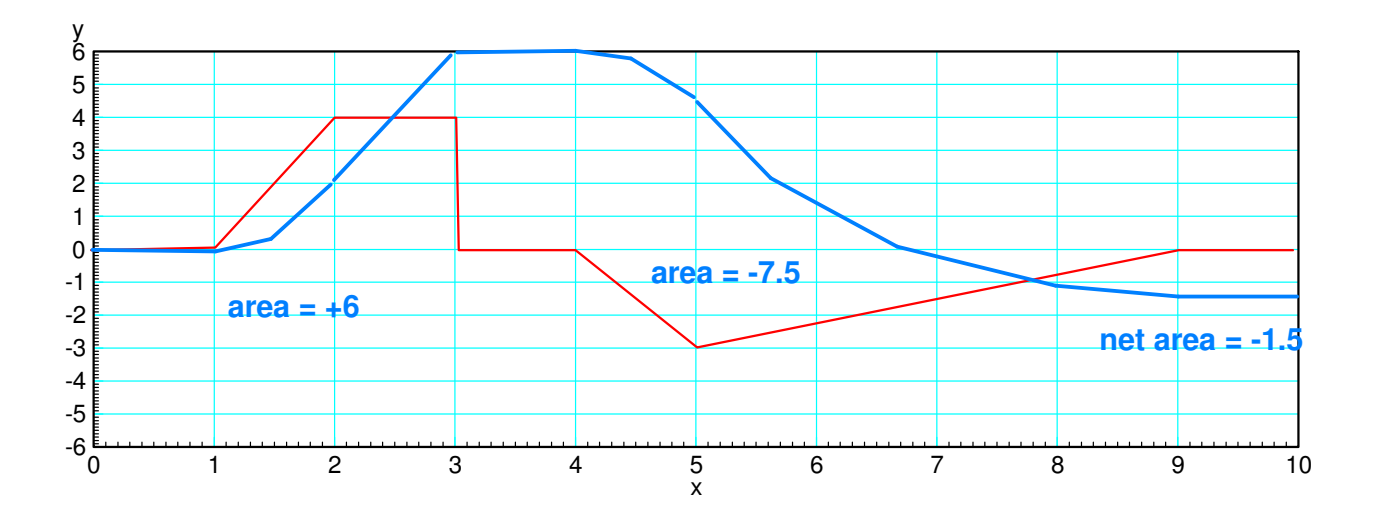

Problem 2-5: Assume a 10-stage RC filter (V0 .. V10)

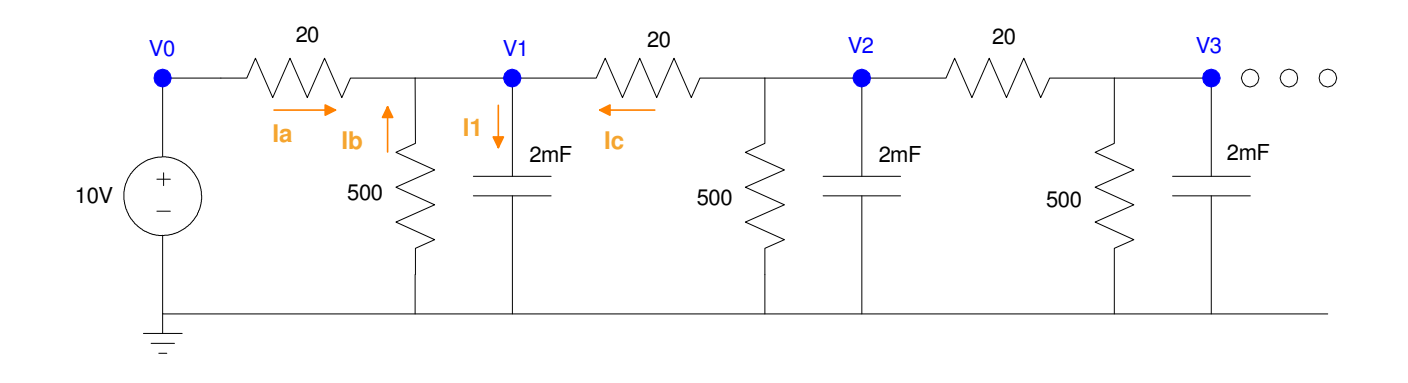

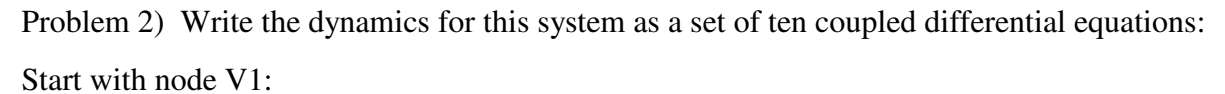

$$
I_1 = C \frac{dV_1}{dt} = \sum \text{(current to node V_1)}
$$
\n
$$
I_1 = C \frac{dV_1}{dt} = I_a + I_b + I_c
$$
\n
$$
0.002 \frac{dV_1}{dt} = \left(\frac{V_0 - V_1}{20}\right) + \left(\frac{0 - V_1}{500}\right) + \left(\frac{V_2 - V_1}{20}\right)
$$
\n
$$
\frac{dV_1}{dt} = 25V_0 - 51V_1 + 25V_2
$$

Node V2..V9 are the same (just shift the indicies).

$$
\frac{dV_2}{dt} = 25V_1 - 51V_2 + 25V_3
$$
  
\n:  
\n
$$
\frac{dV_9}{dt} = 25V_8 - 51V_9 + 25V_{10}
$$

V10 is slightly different due to having only one neighbor

$$
0.002 \frac{dV_{10}}{dt} = \left(\frac{V_9 - V_{10}}{20}\right) + \left(\frac{0 - V_{10}}{500}\right)
$$

$$
\frac{dV_{10}}{dt} = 25V_9 - 26V_{10}
$$

### **Forced Response for a 10-Node RC Filter (heat.m):**

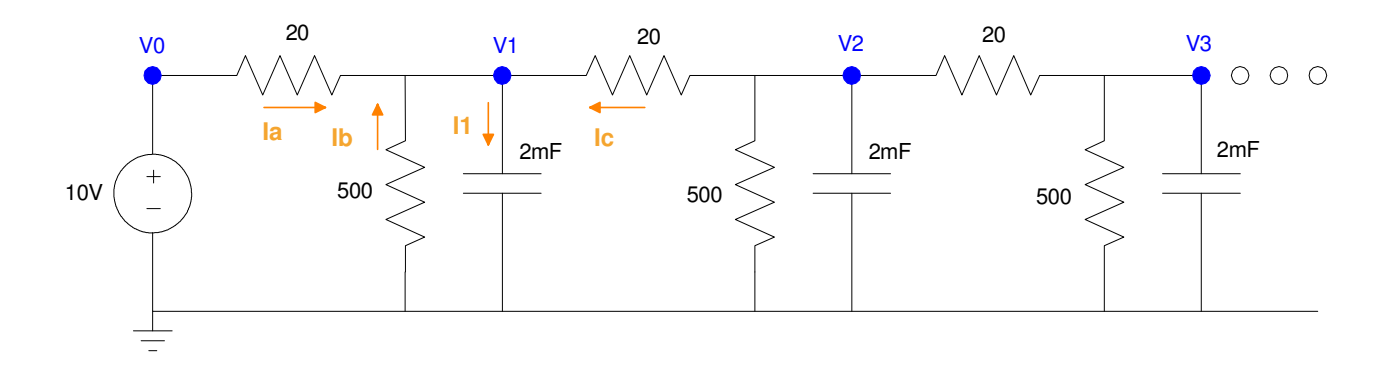

Problem 3) Using Matlab, solve these ten differential equations for  $0 < t < 5$  s assuming

- The initial voltages are zero, and
- $V0 = 10V$ .  $\bullet$

#### Code:

```
% ECE 111 Homework #7
% 10-stage RC filter
V = zeros(10, 1);dV = zeros(10, 1);VO = 10;dt = 0.01;t = 0;y = [];
while(t < 5)
 dV(1) = 25*V0 - 51*V(1) + 25*V(2);
 dV(2) = 25*V(1) - 51*V(2) + 25*V(3);
 dV(3) = 25*V(2) - 51*V(3) + 25*V(4);
 dV(4) = 25*V(3) - 51*V(4) + 25*V(5);
 dV(5) = 25*V(4) - 51*V(5) + 25*V(6);
 dV(6) = 25*V(5) - 51*V(6) + 25*V(7);
 dV(7) = 25*V(6) - 51*V(7) + 25*V(8);
 dV(8) = 25*V(7) - 51*V(8) + 25*V(9);
 dV(9) = 25*V(8) - 51*V(9) + 25*V(10);
 dV(10) = 25*V(9) - 26*V(10);V = V + dV * dt;t = t + dt; plot([0:10], [V0;V], '.-');
  ylim([0,10]);
  pause(0.01);
 y = [y; V'];
end
pause(3)
t = [1:length(y)]' * dt;plot(t,y);
xlim([0,5]);
xlabel('Time (seconds)');
ylabel('Volts');
```
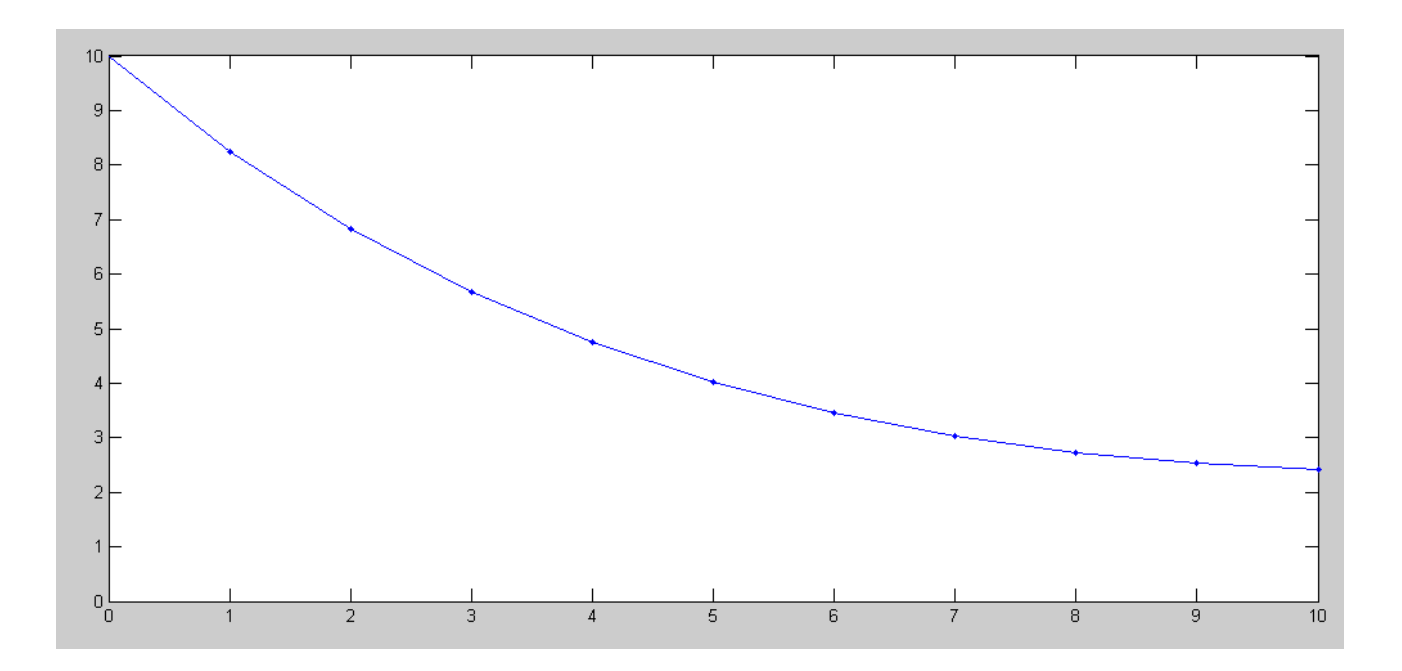

Node vs. Voltage at 5.00 seconds

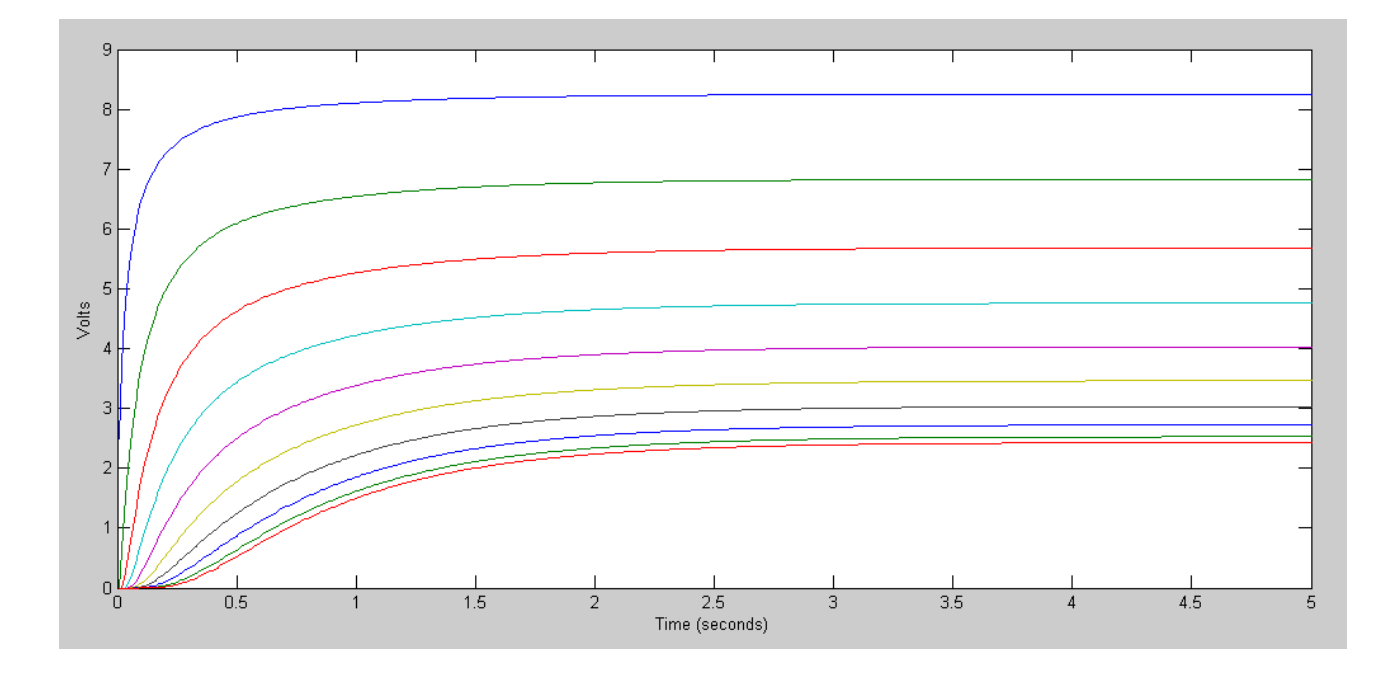

Voltages of each nove vs. time

Problem 4) Using CircuitLab, find the response of this circuit to a 10V step input. *note: It's OK if you only build this circuit to 3 nodes...*

Being someone who doesn't follow directions well, I went to seven nodes. The response matches Matlab

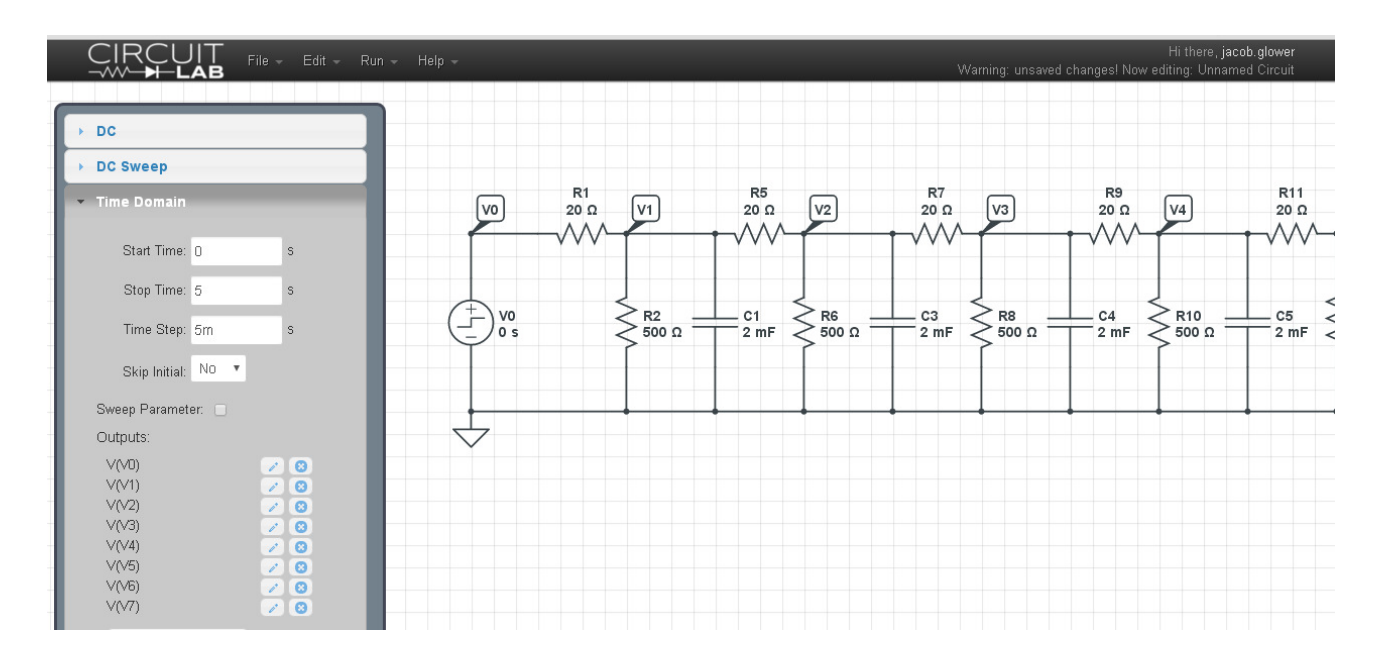

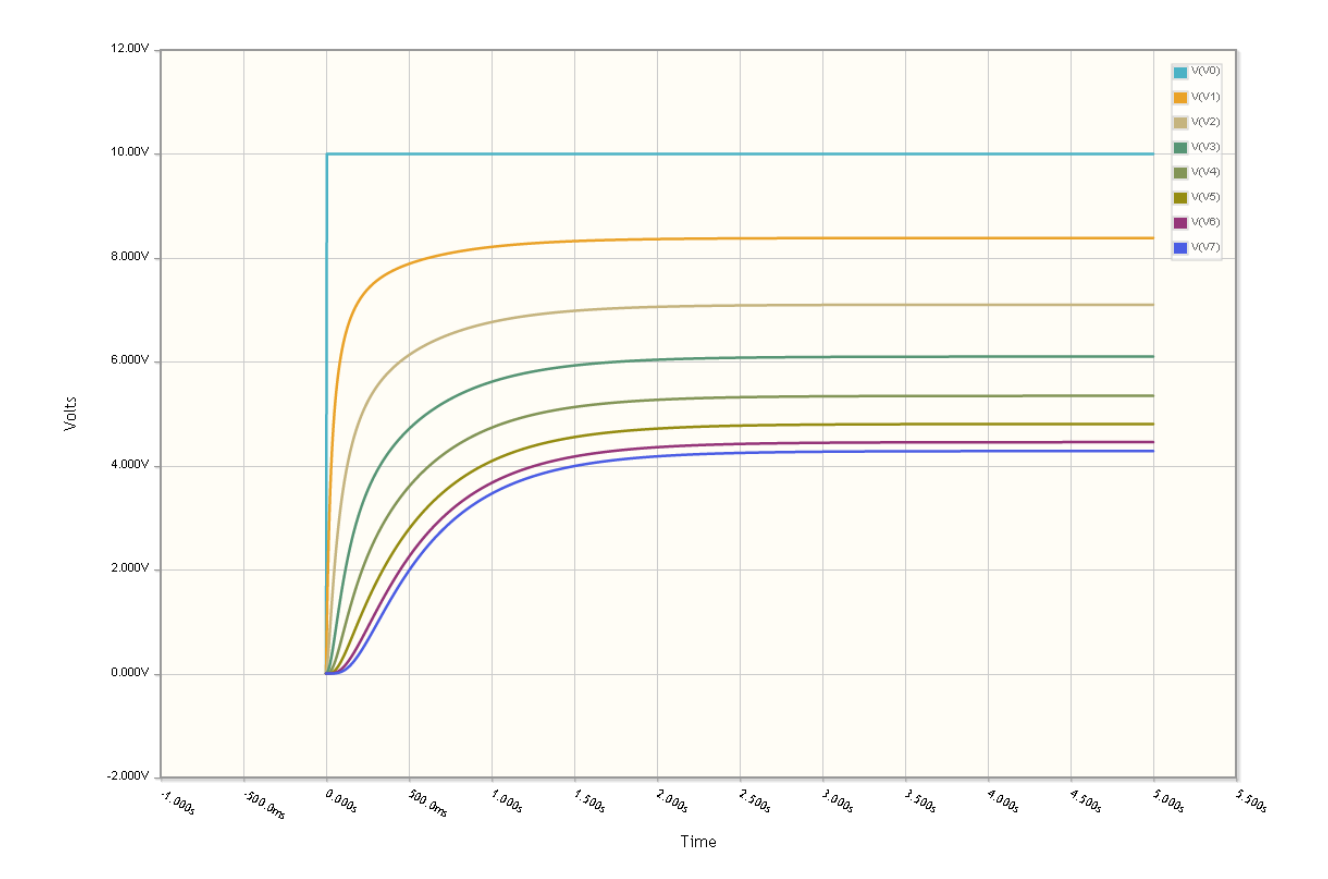

## **Natural Response**

Problem 5) Assume  $V0 = 0V$ . Determine the initial conditions of V1..V10 so that

- $\bullet$  . The maximum voltage is 10V and
- 5a) The voltages go to zero as slow as possible
- 5b) The voltages go to zero as fast as possible.

Simulate the response for these initial conditions in Matlab.

This is an eigenvector problem.

```
>> A = zeros(10,10);>> for i=1:9
A(i, i) = -51;A(i+1,i) = 25;A(i, i+1) = 25;end
\Rightarrow A(10,10) = -26;
>> A
A = -51 25 0 0 0 0 0 0 0 0
 25 -51 25 0 0 0 0 0 0 0
 0 25 -51 25 0 0 0 0 0 0
    0 0 25 -51 25 0 0 0 0 0<br>0 0 0 25 -51 25 0 0 0 0
    \begin{array}{cccccccccccc} 0 & 0 & 0 & 25 & -51 & 25 & 0 & 0 & 0 & 0 \\ 0 & 0 & 0 & 0 & 25 & -51 & 25 & 0 & 0 & 0 \\ 0 & 0 & 0 & 0 & 0 & 25 & -51 & 25 & 0 & 0 \end{array} 0 0 0 0 25 -51 25 0 0 0
 0 0 0 0 0 25 -51 25 0 0
 0 0 0 0 0 0 25 -51 25 0
 0 0 0 0 0 0 0 25 -51 25
 0 0 0 0 0 0 0 0 25 -26
\Rightarrow [M, V] = eig(A)
Eigenvectors:
   -0.1286 -0.2459 0.3412 0.4063 0.4352 0.4255 0.3780 0.2969 -0.1894 0.0650
 0.2459 0.4063 -0.4255 -0.2969 -0.0650 0.1894 0.3780 0.4352 -0.3412 0.1286
 -0.3412 -0.4255 0.1894 -0.1894 -0.4255 -0.3412 -0.0000 0.3412 -0.4255 0.1894
 0.4063 0.2969 0.1894 0.4352 0.1286 -0.3412 -0.3780 0.0650 -0.4255 0.2459
   -0.4352 -0.0650 -0.4255 -0.1286 0.4063 0.1894 -0.3780 -0.2459 -0.3412 0.2969
 0.4255 -0.1894 0.3412 -0.3412 -0.1894 0.4255 0.0000 -0.4255 -0.1894 0.3412
 -0.3780 0.3780 -0.0000 0.3780 -0.3780 -0.0000 0.3780 -0.3780 -0.0000 0.3780
 0.2969 -0.4352 -0.3412 0.0650 0.2459 -0.4255 0.3780 -0.1286 0.1894 0.4063
   -0.1894 0.3412 0.4255 -0.4255 0.3412 -0.1894 -0.0000 0.1894 0.3412 0.4255
                 0.0650 -0.1286 -0.1894 0.2459 -0.2969 0.3412 -0.3780 0.4063 0.4255 0.4352
\gg eig(A)'
Eigenvalues:
  -98.7786 -92.3119 -82.1745 -69.2671 -54.7365 -39.8740 -26.0000 -14.3474 -5.9516 -1.5585
```
The eigenvalues tell you *how* the sytem behaves

The eigenvector tells you *what* behaves that way.

- The fast mode (blue) decays as exp(-98.77t)
- The slow mode (red) decays as exp(-1.55t) $\bullet$

Fast Mode: Simulating in Matlab, make the initial condition the fast mode:

>>  $X0 = M(:, 1) * 20$  -2.5728 4.9171 -6.8244 8.1253 -8.7043 8.5099

- -7.5593 5.9370 -3.7872
- 1.3009

#### Modfying the code:

```
% ECE 111 Homework #7
V = M(:,1) * 20;
dV = zeros(10, 1);VO = 0;dt = 0.001;t = 0;y = [];
while(t < 0.1)
 dV(1) = 25*VO - 51*V(1) + 25*V(2);
dV(2) = 25*V(1) - 51*V(2) + 25*V(3);
dV(3) = 25*V(2) - 51*V(3) + 25*V(4);
```
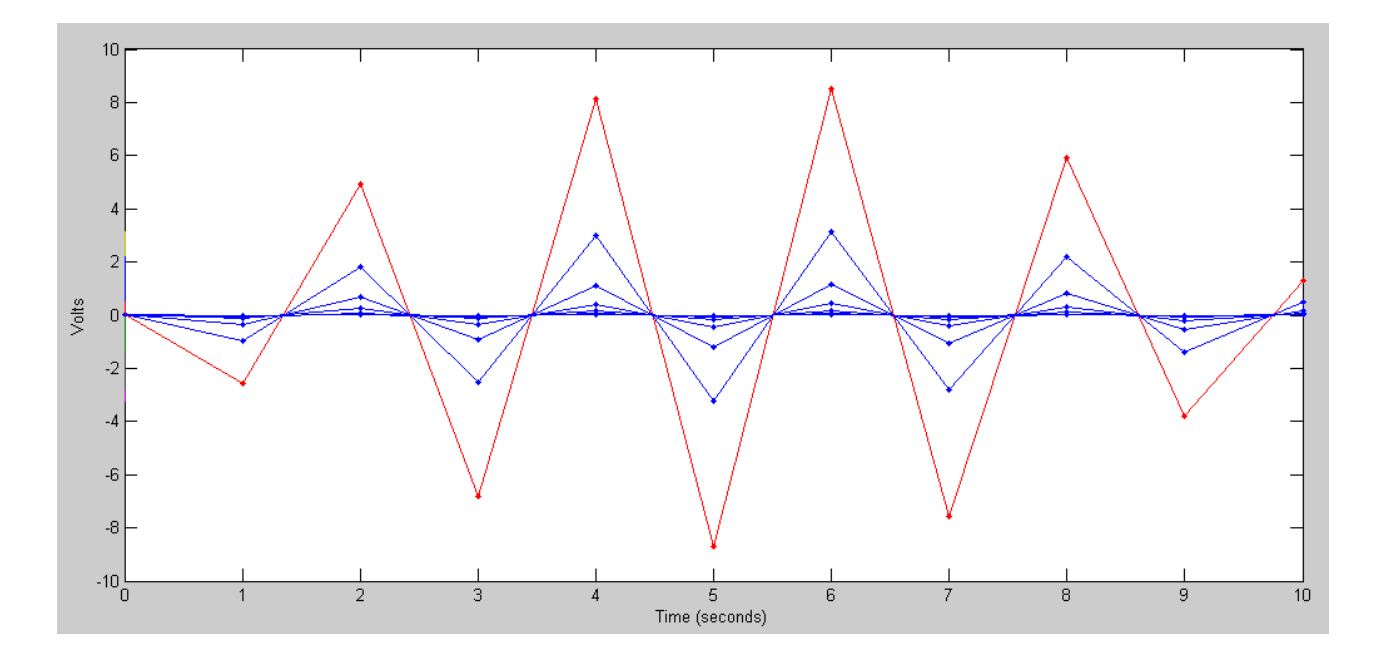

Fast Mode decays as exp(-98.77t) The shape (eigenvector) stays the same The amplitude drops as per the eigenvalue

## Slow Mode: Decays as exp(-1.55t)

 $>> X0 = M(:,10) * 20$ 

 1.3009 2.5728 3.7872 4.9171 5.9370 6.8244 7.5593 8.1253 8.5099

8.7043

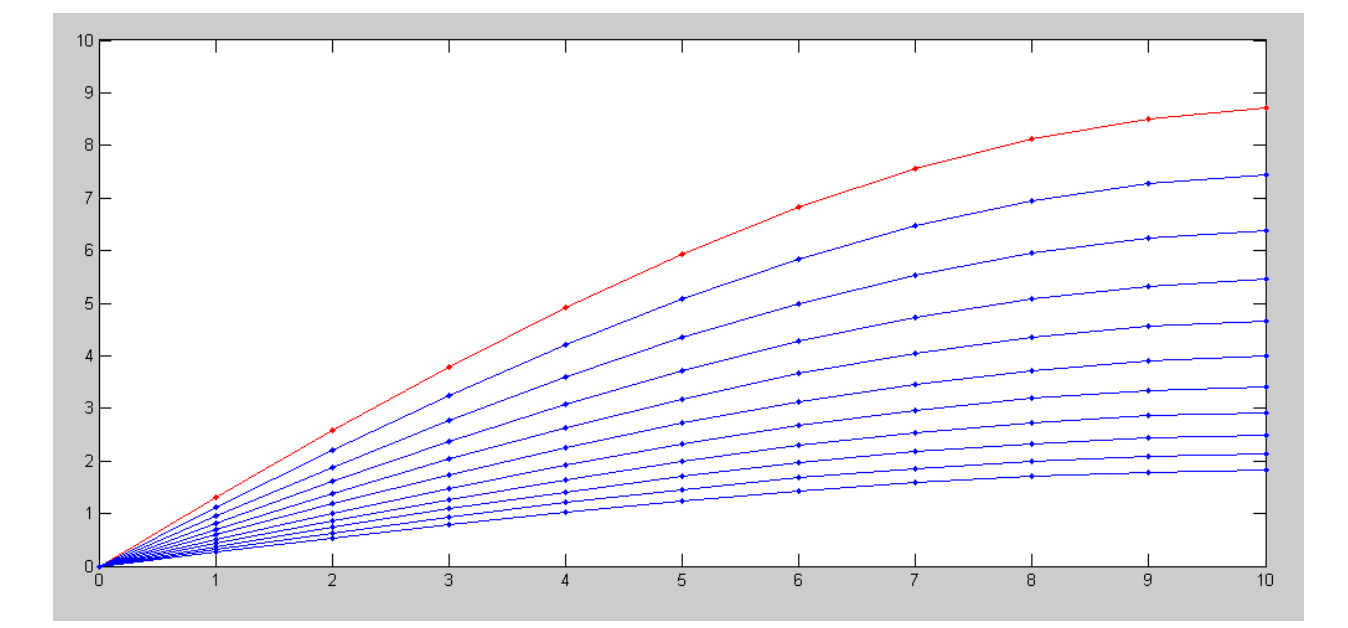

 Slow mode: decays as exp(-1.55t) The shape (eigenvector) stays the same The amplitude drops as per the eigenvalue Problem 6) Assume Vin = 0V. Pick random voltages for V1 .. V10 in the range of  $(0V, 10V)$ :  $V = 10 * \text{rand}(10,1)$ 

Plot the votlages at  $t = 1$ . Which eigenvector does it look like?

The fast modes die out quickly, leaving the slow mode:

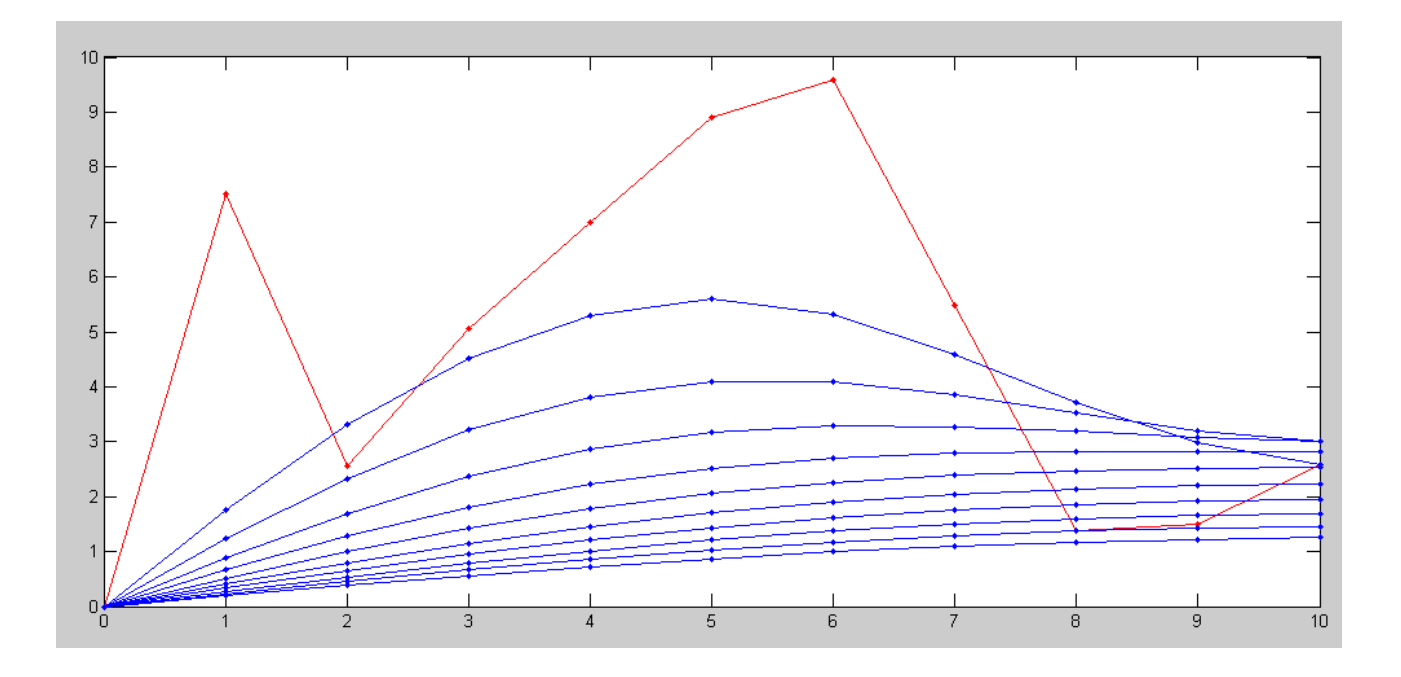

 Random initial condition The fast modes decay quickly, leaving the sloe mode